## SAP ABAP table TF211 {Ledger Versions: Name}

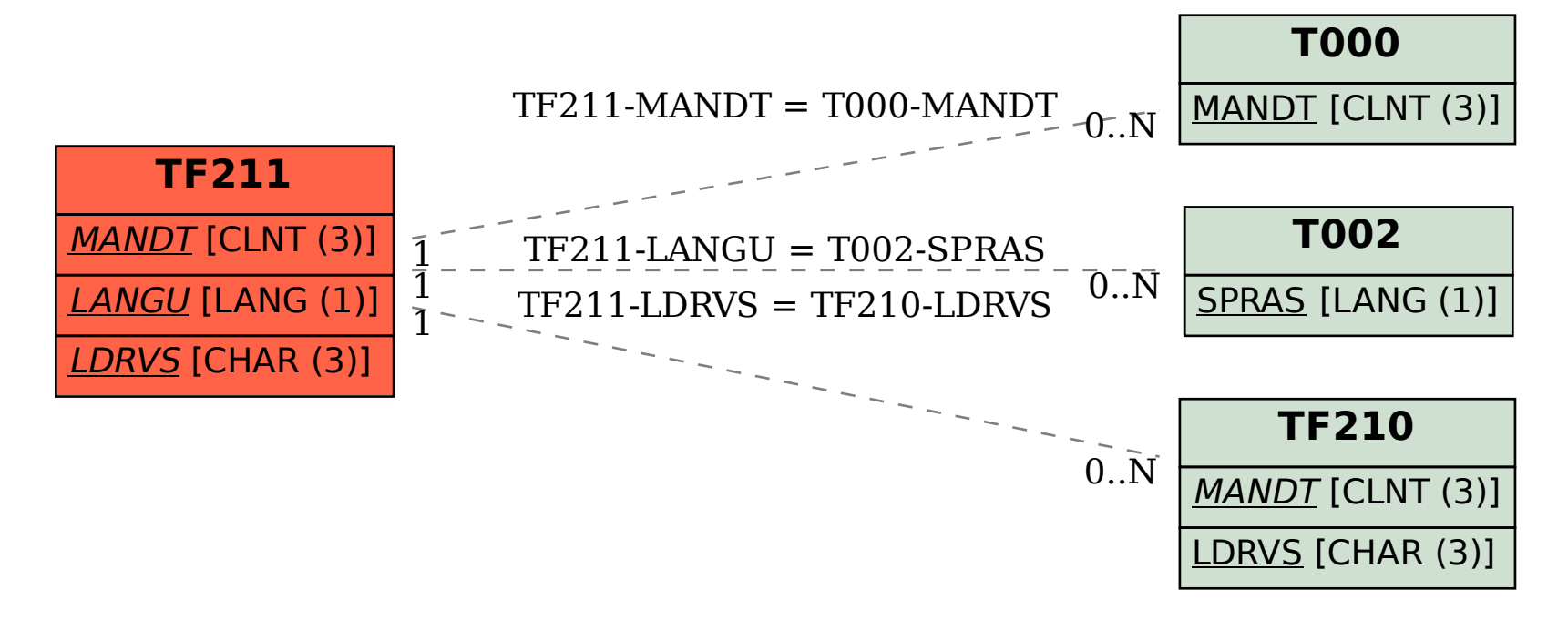